Bitget是一家数字货币交易平台,为了保障用户的资产安全,Bitget特别设立了一 笔应急基金,以提供给用户在各种意外情况下的保护和支持。

所谓保护基金,是指一种由交易平台向用户提供的保障措施,主要用于应对各种 突发事故、系统故障等无法预见的问题。在数字货币交易市场,由于市场波动大, 价格难以预测,因此用户的资产安全问题成为头等大事。保护基金就是针对这一难 题而设立的,用于保障用户在交易过程中的资产安全。

 Bitget作为一家专业、可靠的数字货币交易平台,一直致力于保障用户的资产安全 。为此,Bitget设立了一笔专门的保护基金,以保障用户的数字货币和法定货币在 交易高峰期、交易系统故障等突发情况下的安全。

 这笔保护基金不仅覆盖了所有平台用户,而且还对每位用户的资产进行了单独保 护。比如,如果出现平台黑客攻击导致用户资产丢失,保护基金将第一时间启动, 为用户提供所需支持和赔偿。此外,保护基金还对平台交易系统的可靠性进行了加 强,减少了交易系统出现故障和漏洞的概率。

 总之,Bitget一直致力于保障用户的资产安全,以满足用户对数字货币交易平台的 信任和认可。通过设立保护基金,Bitget不仅向用户保证了资产安全,还为其他数 字货币交易平台树立了一个良好的榜样。未来,Bitget将继续加强平台风险控制和 安全保护,为用户提供更加稳健和可靠的数字货币交易服务。

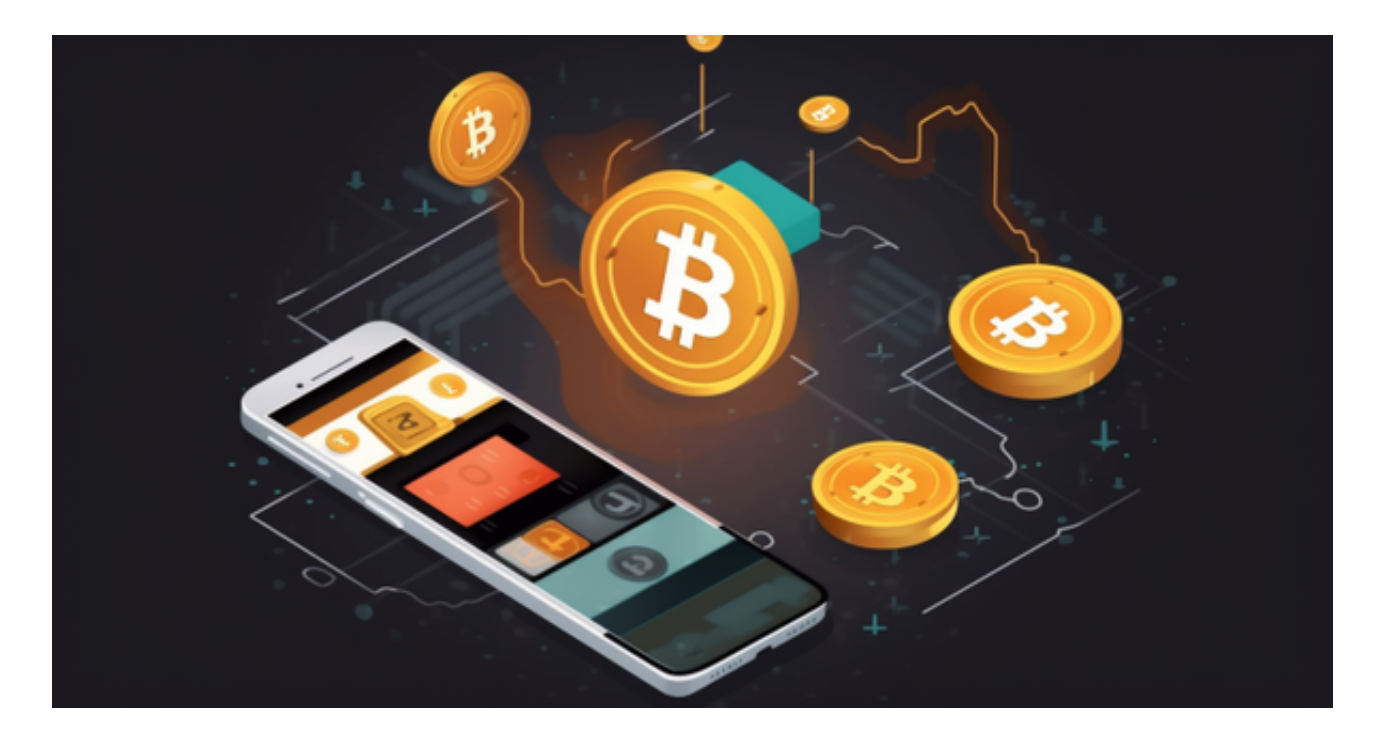

有关正规比特币交易网站下载介绍如下:

 苹果手机下载安装:中国大陆地区Apple ID无法直接在App Store下载Bitget的App,非中国内地Apple ID可以下载使用Bitget的App。

第一步:注册海外Apple ID

1.在浏览器中进入注册新Apple ID的页面。2.填写相关信息:所选区域;邮箱地址 应该是之前没有注册过的苹果账号,手机号应该是有效且在用的,后面是用来接收 验证码的。都填好了,点击接着。3.邮箱和短信会先后收到六位数字的验证码,根 据提示输入验证码后注册海外Apple ID。

第二步:用海外Apple ID下载Bitget软件

1,进入AppStore,退出原账号,登录新注册的账号。因为是新ID,所以会出现 提示,请点击查看并勾选同意进入下一页。2.填写信息,然后进入下一页。3.登录 后,在App Store中搜索Bitget即可下载正版Bitget软件。